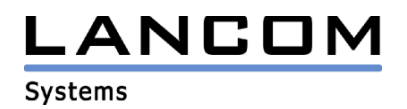

# Informationen zur

# **LCOS Software Release 4.02**

## für LANCOM Router und Wireless LAN Access Points

Copyright (c) 2002-2004 LANCOM Systems GmbH, Würselen (Germany)

Die LANCOM Systems GmbH übernimmt keine Gewähr und Haftung für nicht von der LANCOM Systems GmbH entwickelte, hergestellte oder unter dem Namen der LANCOM Systems GmbH vertriebene Software, insbesondere nicht für Shareware und sonstige Fremdsoftware.

LANCOM Systems GmbH Adenauerstrasse 20 / B2 52146 Würselen **Germany** 

Internet: http://www.lancom.de

14.12.2004, SThoss

### **Inhaltsübersicht**

- 1. Einleitung<br>2. Neue Feat
- 2. Neue Features, Änderungen und Historie<br>3. Bemerkungen
- **Bemerkungen**

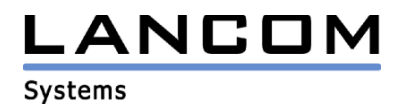

## **1. Einleitung**

LCOS ("LANCOM Operating System") ist das Betriebssystem für alle LANCOM Router und Wireless LAN Access Points. Im Rahmen der von den Produkten vorgegebenen Hardware ist die jeweils aktuelle LCOS Version für alle LANCOM Produkte verfügbar und wird von LANCOM Systems kostenlos zum Download angeboten.

Dieses Dokument beschreibt die Neuerungen der LCOS Software Release 4.02 sowie die Änderungen zur Release 3.52.

#### **Warnhinweis**

**Bei Geräten mit Firmware ab LCOS 4.0 ist im Auslieferungszustand bzw. nach einem Hardware-Reset WEP128-Verschlüsselung aktiviert. Der Standardschlüssel lautet: L<MAC-Adresse> (z.B. L00A0570FC91E). Weitere Informationen dazu erhalten Sie im Installation Guide oder Referenzhandbuch zum LCOS 4.0.**

## **2. Neue Features, Änderungen und Historie**

## **LCOS Änderungen von 4.00.0067 -> 4.02.0003**

#### **Korrekturen/Anpassungen:**

- Änderungen im Backup-Management

## **LCOS Änderungen von 3.52.0012 -> 4.00.0067**

#### **neue Features:**

- RIP kann nun auch auf dem WAN verwendet werden.
- Die WPA-Passphrase ist nun je Client und je Point-to-Point Gegenstelle konfigurierbar
- Im Router existiert nun eine MTU-Liste, in der für eine Gegenstelle eine MTU vorgegeben werden kann. Ist für eine Gegenstelle eine MTU hinterlegt, wird diese verwendet, auch wenn im PPP eine andere MTU ausgehandelt wird.
- Im VPN-Status und ICMP-Trace wird nun die IP-Adresse, welche für das Line-Polling genutzt wird, ausgegeben.
- In der Protokoll-Filter Tabelle kann nun eine Ziel-MAC Adresse angegeben werden. So kann der Datenverkehr auf einen bestimmten Rechner im LAN eingeschränkt werden.
- Die VLAN-Funktionalität der Geräte ist nun global schaltbar.
- In den Port-Listen (z.B. VLAN oder Protokollfilter) können nun auch Wildcards verwendet werden (z.B. WLAN-1-\*)
- Bei Verwendung eines RADIUS-Servers kann nun auch ein Backup-Server angegeben werden.
- Erweitertes Rechtemanagement für WEBconfig/Telnet
- Das SMTP unterstützt nun auch die Authentifizierungsmethode "LOGIN".
- Unterstützung von WLAN-Kompession zur Optimierung der Übertragungsgeschwindigkeit.
- Es können nun mehrere PPPoE-Verbindungen auf einer physikalischen DSL-Leitung gleichzeitig genutzt werden.
- Unterstützung des IKE Config Mode zur Zuweisung einer IP-Adresse für die VPN-Gegenstelle
- Es können nun für eine VPN-Gegenstelle bis zu 8 weitere Gateways angegeben werden, um hierüber z.B. eine Lastverteilung und/oder eine Ausfallsicherheit zu schaffen.
- Unterstützung von Remote SSH Zugriffen
- Unterstützung von statischem Port-Mapping auf maskierten Verbindungen

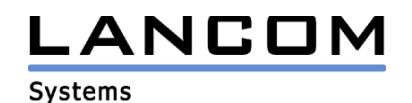

- Es können nun 16 so genannte Loopback-Adressen im LANCOM definiert werden. Diese Adressen sind weitere IPs, unter denen das LANCOM angesprochen werden kann.

#### **Korrekturen/Anpassungen:**

#### **WLAN:**

- **Wird das Gerät auf Werkseinstellungen zurückgesetzt, wird nun standardmäßig das WLAN mit WEP128 verschlüsselt. Der Standardschlüssel lautet: L<MAC-Adresse> (z.B. L00A0570FC91E)**
- In einem Public-Spot Szenario mit Point-to-Point Strecken ist es nun möglich, die AccessPoints auf der anderen Seite der Funkstrecken zu erreichen, auch dann, wenn die Authentifizierung für diese Funkstrecken aktiviert ist.
- Die Stationsüberwachung funktioniert nun auch für Clients, die sich im Key-Exchange befinden.
- Die Signalstärken in den einzelnen WLAN-Menüs (z.B. Stationstabelle, AccessPoint-Liste...) werden nun als Integer-Werte ausgegeben, so dass eine Auswertung über ein externes Programm möglich ist.
- Die Angabe einer Startseite auf einem freien WEB-Server bei einem Public Spot führt nun nicht mehr zu verschachtelten Frames.

### **VPN:**

- Verbesserung der VPN-Stabilität
- Optimierung des VPN-Verbindungsaufbaus bei mehr als 50 Gegenstellen

#### **Diverses:**

- Ein Pollingfehler führt nun auch zur Initiierung des Backups, wenn für das Polling die Polling-Tabelle genutzt wird.
- Das LANCOM kann sich nun über DHCP als secondary DNS sowie als secondary NBNS zuweisen.
- DNS-Anfragen, welche von einem lokalen DNS-Server an das LANCOM gerichtet sind, werden nicht mehr zum DNS-Server zurückgeschickt. So können Loops der DNS-Pakete verhindert werden.
- Kommentare aus der Firewall-Tabelle gehen bei einem Neustart nicht mehr verloren.
- Wird eine ISDN Backup-Verbindung getrennt, weil die Hauptverbindung wieder aufgebaut werden kann, wird die Hauptverbindung sofort aufgebaut, sofern hierfür ein Keep-Alive eingerichtet wurde.
- Optimierung des Qualitiy of Service (QoS) Verhaltens
- Die RIP-, SAP- und ARP-Tabellen des LANCOMS sind nun nicht mehr statisch auf 128 Einträge beschränkt, sondern werden dynamisch verwaltet.
- Die Traceausgaben wurden verbessert, um eventuelle Fehler schneller finden zu können.
- Der Speicherbedarf benutzter Firewall-Regeln konnte deutlich reduziert werden, was die Router entlastet und stabilisiert.
- Die Login-Sperre wurde so überarbeitet, dass sie nun für jedes Interface (LANconfig, WEBconfig, Telnet usw.) einzeln gilt.
- Zugriffe über TFTP (z.B. LANconfig) führen nun nicht mehr dazu, dass Sessions offen bleiben und somit ein weiterer Zugriff unmöglich ist.

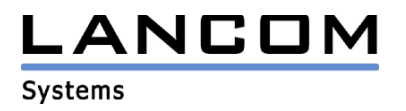

## **3. Bemerkungen**

Wenn Sie Ihr Gerät auf eine neue Version aufrüsten wollen, installieren Sie bitte zuerst die aktuellen LANtools. **Vor dem Firmware-Upload sollten Sie die Konfigurationsdatei des Routers sichern.** Anschließend können Sie im Programm LANconfig über den Button "Firmware-Upload" die aktuelle LCOS Version in das Gerät laden.

Grundsätzlich empfehlen wir Ihnen ein Firmwareupdate nur dann durchzuführen, wenn Sie eines der neuen Features benötigen.

Bitte beachten Sie, dass es für Ihr Gerät verschiedene Upload-Dateien geben kann. Weitere Informationen hierzu finden Sie in der LIESMICH.PDF Datei im Download-Bereich Ihres Gerätes auf unserer Homepage.